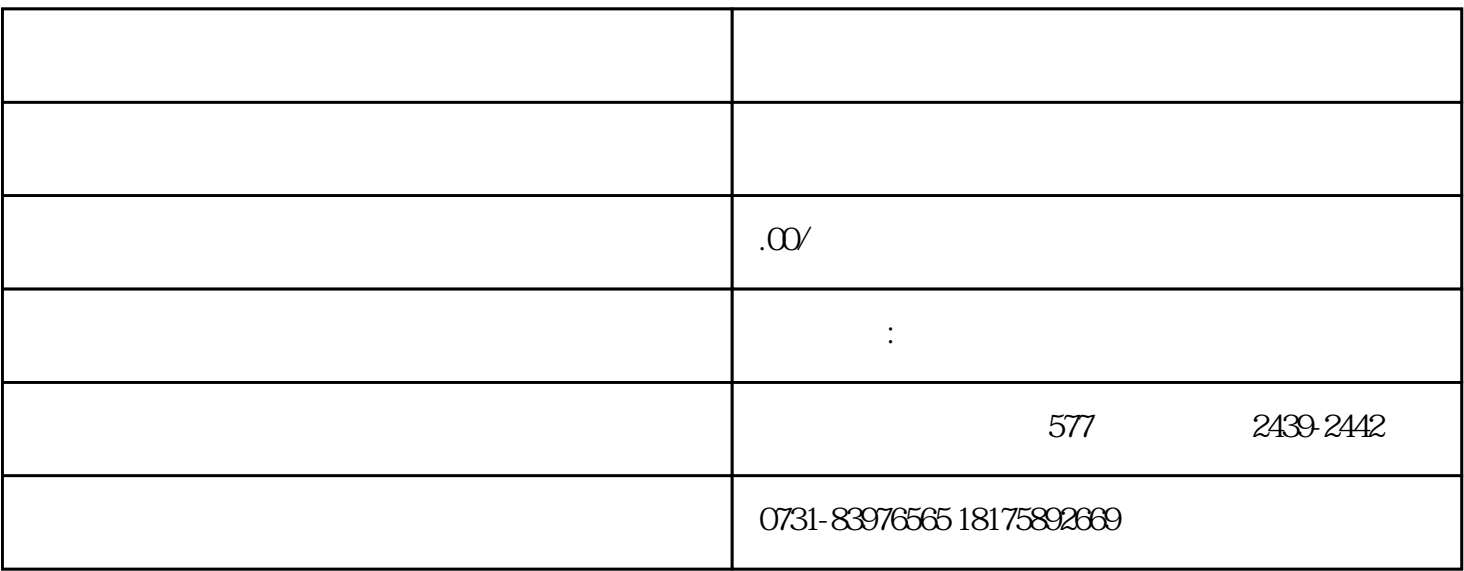

 $1$ 

 $2<sub>1</sub>$ 

 $1$ 

 $3$ 

- $2<sub>1</sub>$
- 
- $3\,$
- $4\,$